## **DAFTAR ISI**

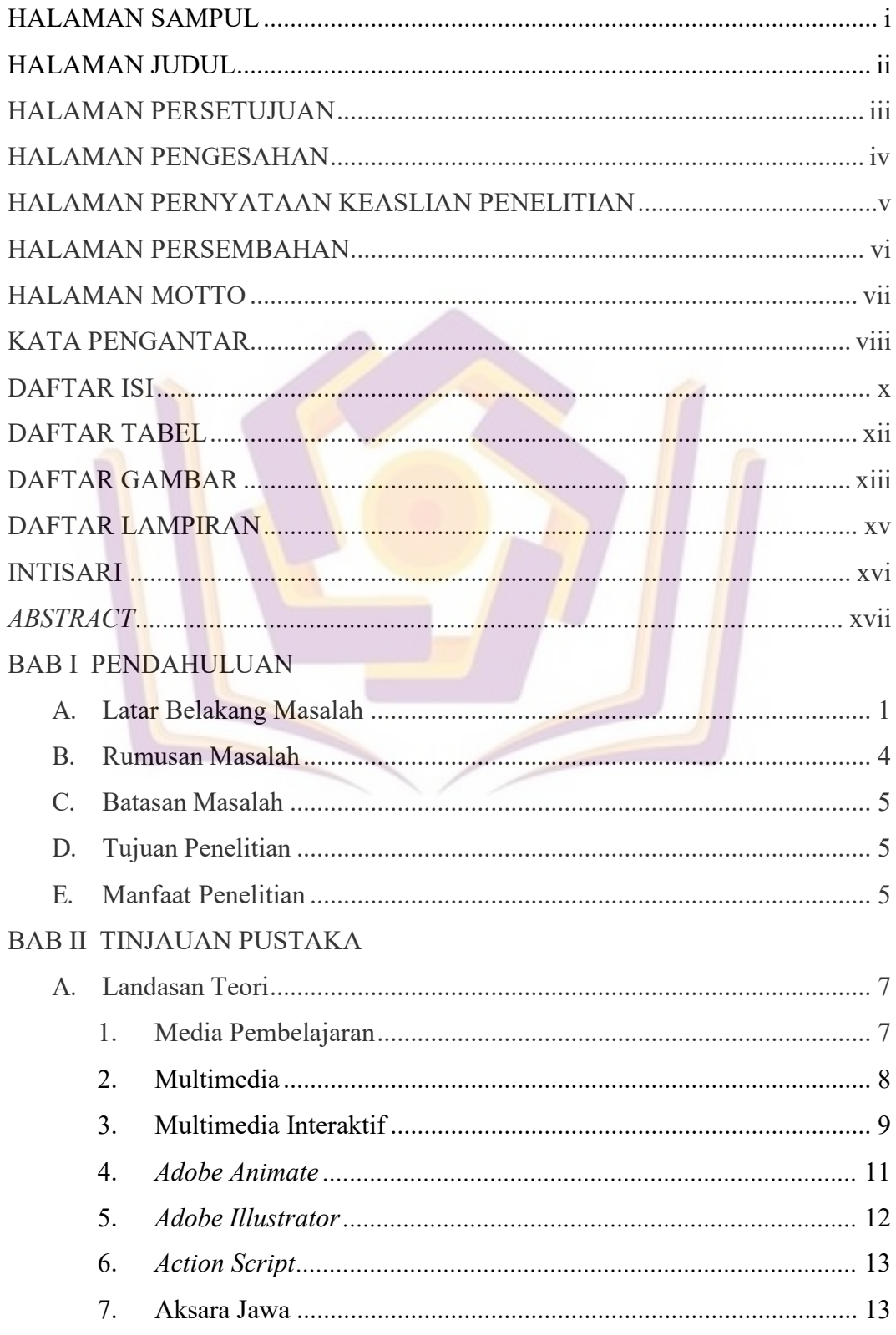

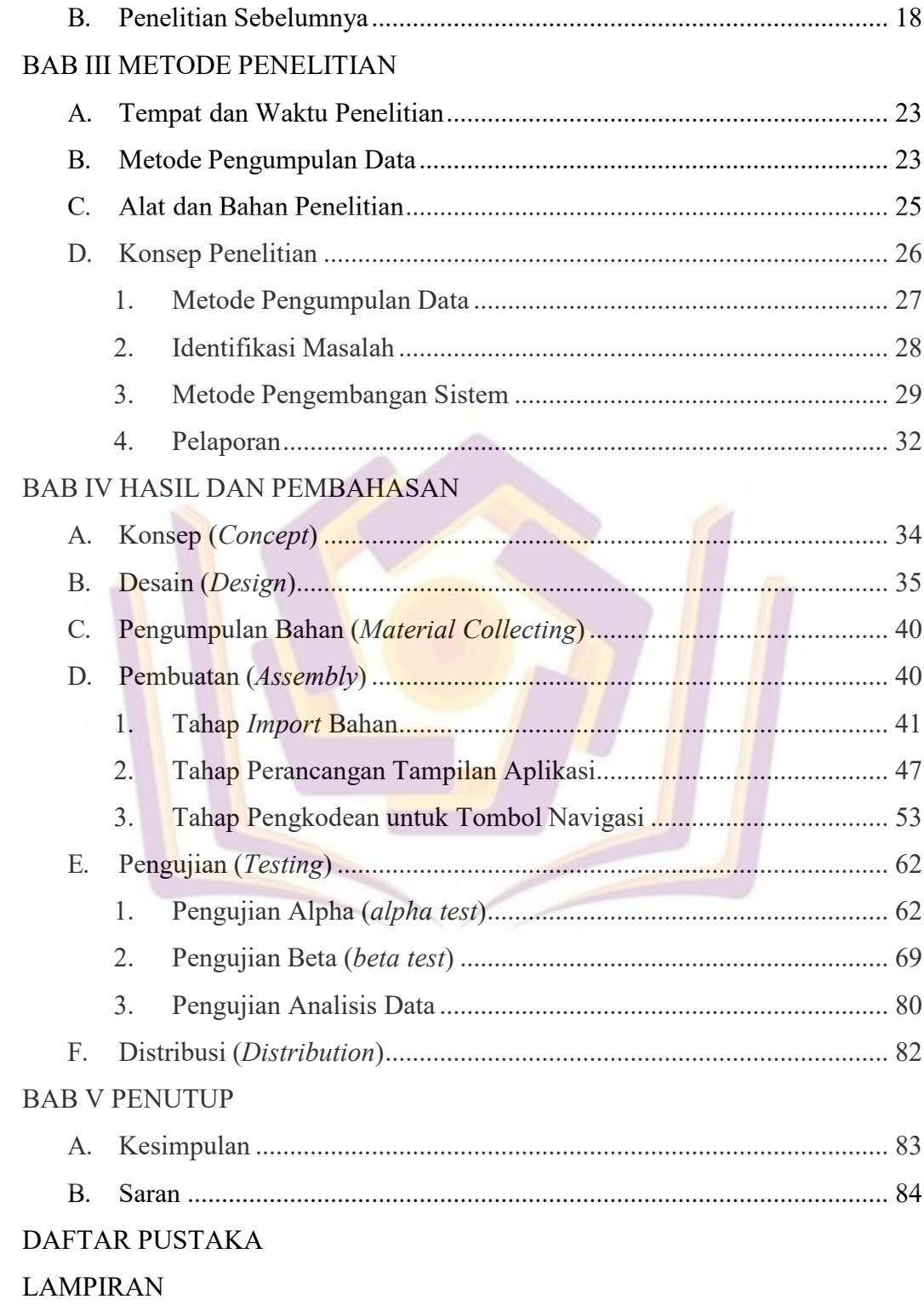

## **DAFTAR TABEL**

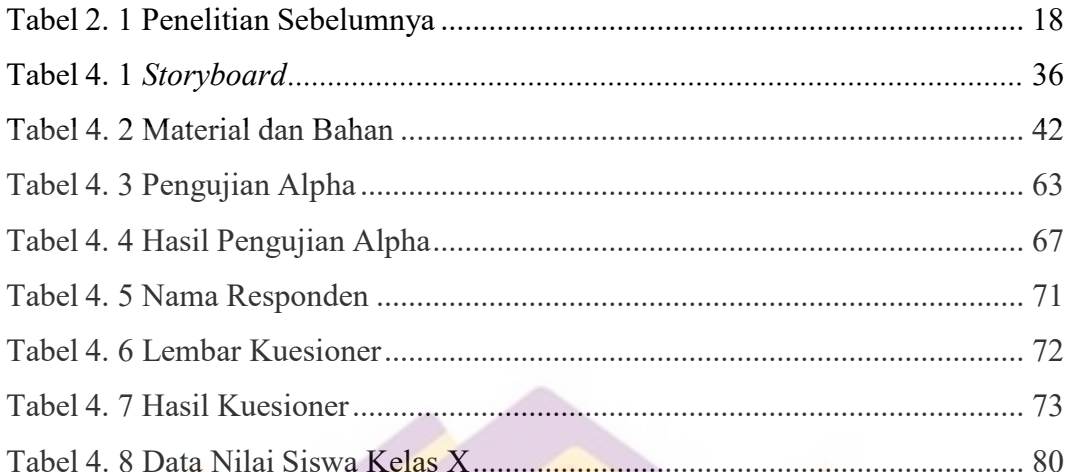

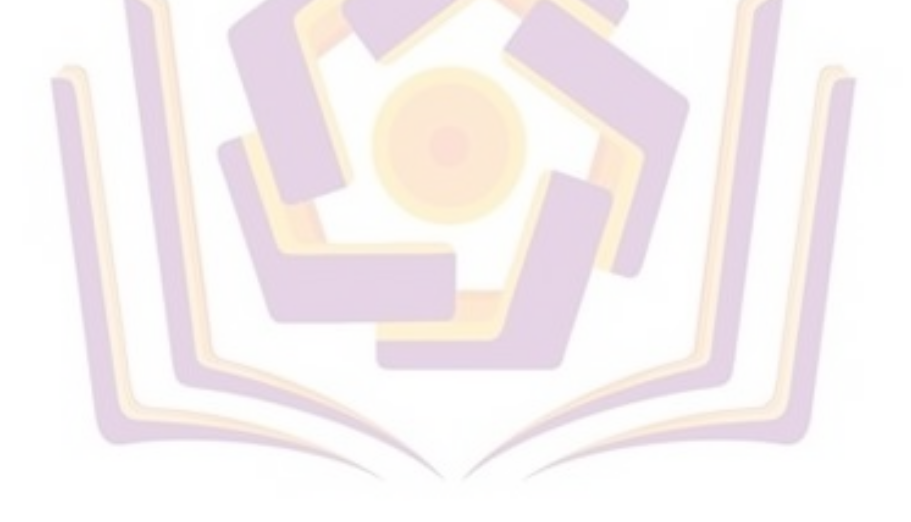

## **DAFTAR GAMBAR**

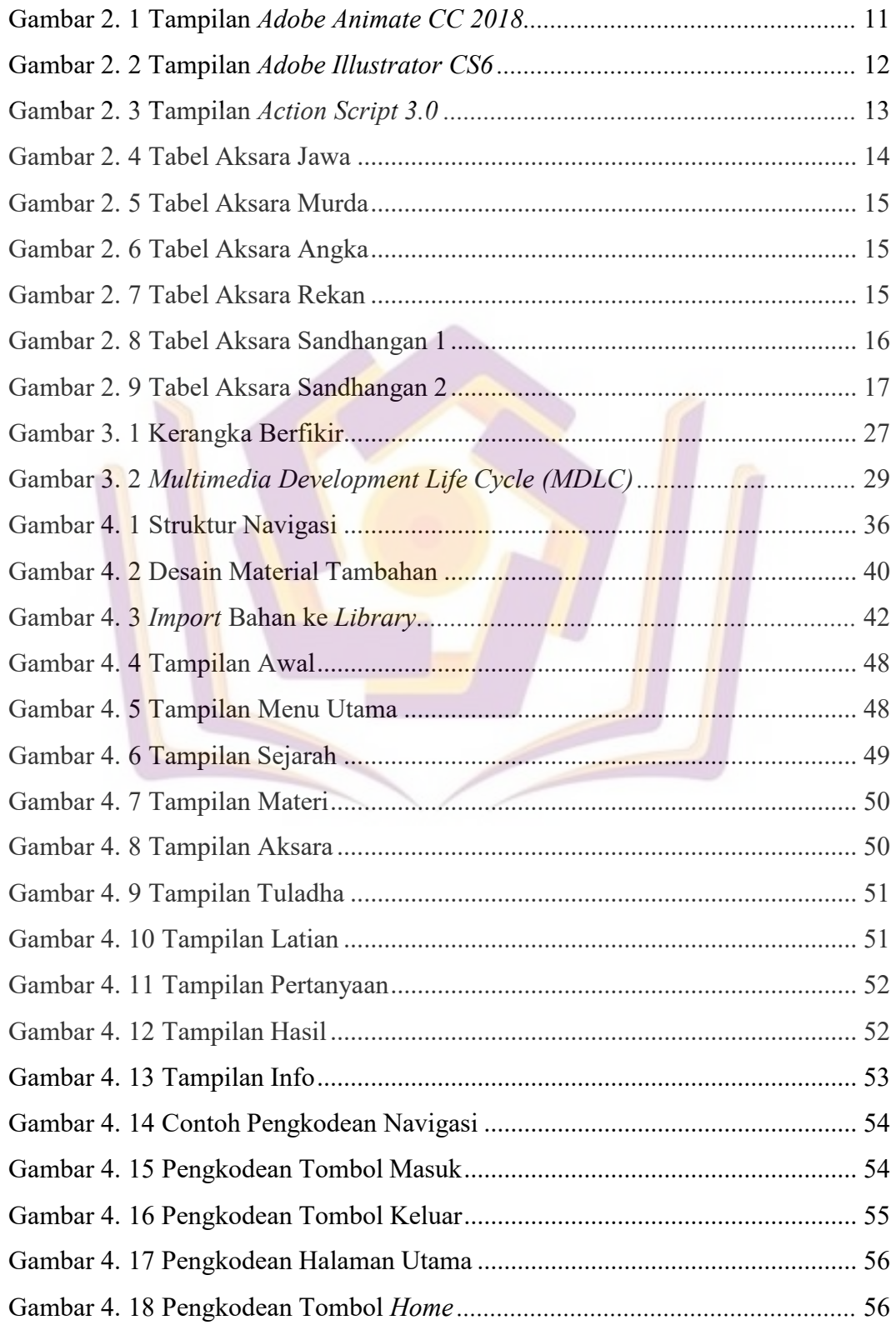

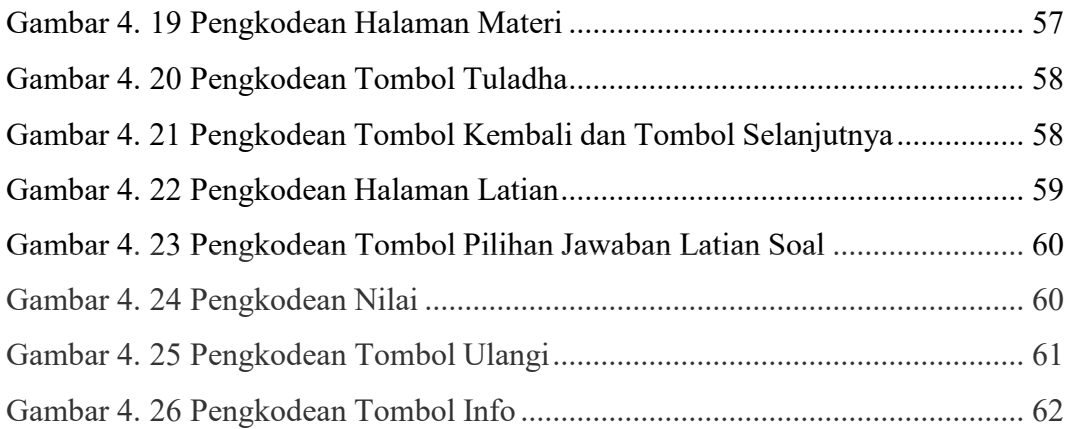

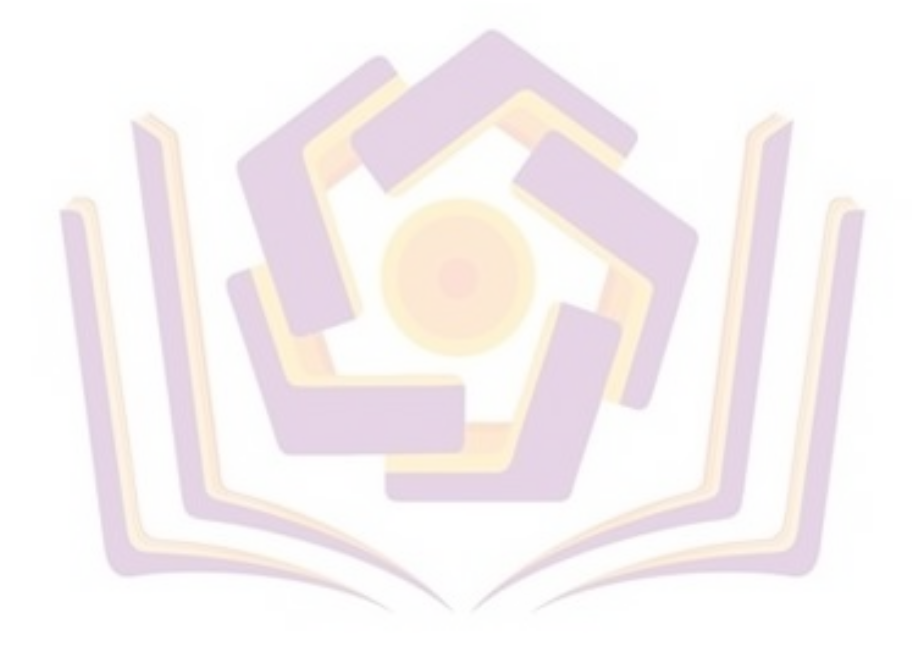

## **DAFTAR LAMPIRAN**

- Lampiran 1. Kartu Bimbingan
- Lampiran 2. Wawancara
- Lampiran 3. Surat Keterangan
- Lampiran 4. Dokumentasi
- Lampiran 5. Kuesioner

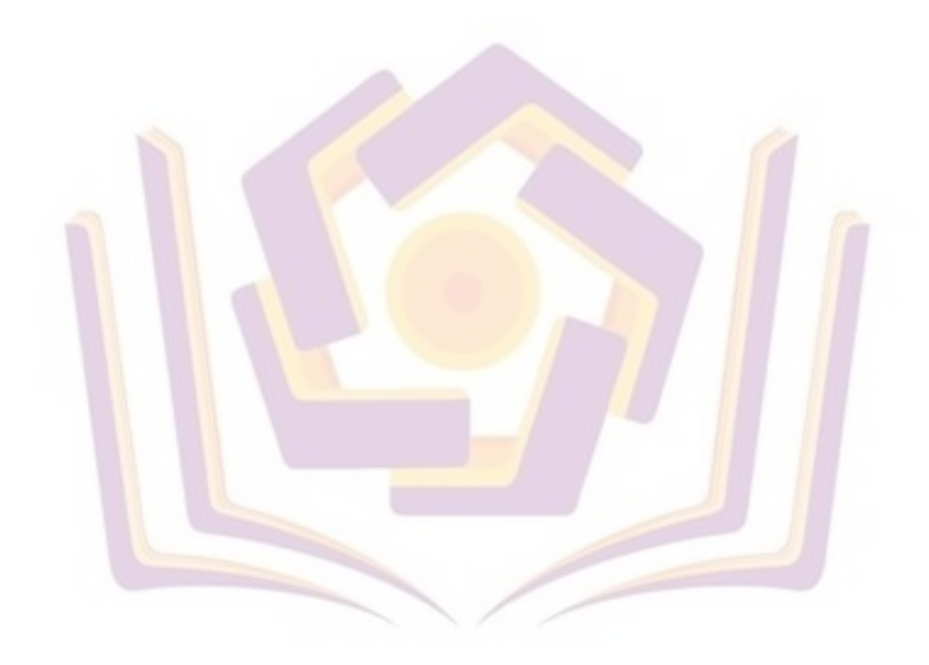